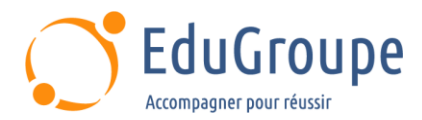

# **Développer et personnaliser une solution de commerce B2B**

Référence : **SFB2B210** Durée : **2 jours** Certification : **Aucune**

# **CONNAISSANCES PREALABLES**

• 1-Avoir complété c[e trailmix](https://trailhead.salesforce.com/users/tsolon/trailmixes/manage-and-merchandise-a-b2b-commerce-store) avant de venir en cours. • 2-Si vous débutez sur la plate-forme Salesforce, nous vous recommandons de suivre le [parcours Admin Beginner](https://trailhead.salesforce.com/en/content/learn/trails/force_com_admin_beginner) en plus du trailmix ci-dessus. • 3-Avoir des connaissances de base en langue anglaise car le support de cours est en langue anglaise.

## **PROFIL DES STAGIAIRES**

• Administrateurs, les développeurs et les spécialistes du marketing, en charge de la maintenance et des personnalisations sans code d'une boutique B2B Commerce à l'aide de Lightning.

## **OBJECTIFS**

• Comprendre les caractéristiques et les fonctionnalités de la plate-forme. • Configurer des comptes d'acheteurs et des contacts pour effectuer des achats sur votre boutique en ligne. • Organiser les produits et les catégories dans votre boutique pour présenter les produits à vendre aux clients professionnels. • Comprendre les différents types de produits et comment les configurer. • Utiliser les catalogues de prix, les éléments du catalogue de prix, les groupes d'acheteurs et les autorisations pour permettre à des clients professionnels d'acheter des produits. • Mettre en œuvre des stratégies de marketing et de tarification. • Personnaliser un site sans code, juste avec des clics, à l'aide du générateur d'expériences. • Activer plusieurs paramètres régionaux, langues et devises et comprendre comment la localisation (et les traductions) sont gérées dans B2B commerce.

## **CERTIFICATION PREPAREE**

#### Aucune

## **METHODES PEDAGOGIQUES**

- Mise à disposition d'un poste de travail par stagiaire
- Remise d'une documentation pédagogique numérique pendant le stage
- La formation est constituée d'apports théoriques, d'exercices pratiques, de réflexions et de retours d'expérience
- Le suivi de cette formation donne lieu à la signature d'une feuille d'émargement

## **FORMATEUR**

Consultant-Formateur expert Salesforce

# **METHODE D'EVALUATION DES ACQUIS**

- Auto-évaluation des acquis par le stagiaire via un questionnaire
- Attestation des compétences acquises envoyée au stagiaire
- Attestation de fin de stage adressée avec la facture

# **CONTENU DU COURS**

#### **Présentation de la plate-forme**

• Présentation des fonctionnalités de B2B Commerce

## **Configuration**

- Personnalisation de votre espace de travail
- Découverte de Salesforce B2B Commerce
- Examen de la configuration de base de B2B

Commerce

#### **Acheteurs B2B**

- Gestion d'un compte acheteur et d'un utilisateur acheteur
- Création d'un catalogue de prix
- Chargement des entrées du catalogue de prix
- Configuration d'un groupe acheteur
- Création et utilisation de règles d'autorisation
- Découverte des comptes gérés externes

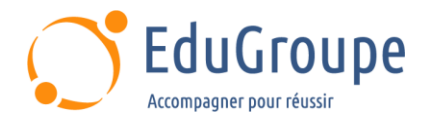

#### **Organisation des produits (catalogues et catégories)**

• Création et attribution d'un catalogue à votre magasin

- Création de catégories et sous-catégories
- Attribution de produits à une catégorie

#### **Produits**

- Présentation des classes de produits
- Création d'un attribut de produit pour le filtrage
- Création d'un produit simple
- Ajout d'images de produits
- Création de variantes parentes et de variantes de produits

• Ajout de produits au magasin

• Affichage d'un nouvel attribut de produit dans le magasin

## **Stratégies Marketing et de tarification**

• Configuration de la stratégie de tarification et des priorités pour les catalogues de prix

• Création d'une planification d'ajustement de prix (tarification par paliers)

• Présentation des promotions

- Optimisation de la recherche de produits
- Utilisation de rapports Commerce pour Marketing Insight

#### **Internationalisation et localisation**

• Activation de la traduction de données et d'une

- langue dans le magasin Saisie de traductions pour les objets
- Création d'éléments de liste de prix en euros

## **Générateur d'expérience**

- Modification d'une étiquette de page
- Changement de la page de catégorie en vue de grille
- Ajout de contenu à la page d'accueil
- Ciblage d'un composant de générateur d'expérience
- Création d'une page et ajout au menu de navigation
- Création d'un ensemble de personnalisations

## **Personnalisations avancées**

• Examen des considérations pour les personnalisations avec Low-C et Pro-code

*Notre référent handicap se tient à votre disposition au 01.71.19.70.30 ou par mail à [referent.handicap@edugroupe.com](mailto:referent.handicap@edugroupe.com) pour recueillir vos éventuels besoins d'aménagements, afin de vous offrir la meilleure expérience possible.*